# Kontrol Project

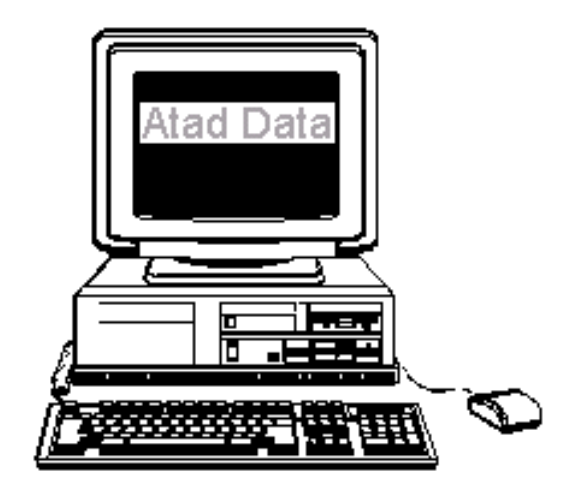

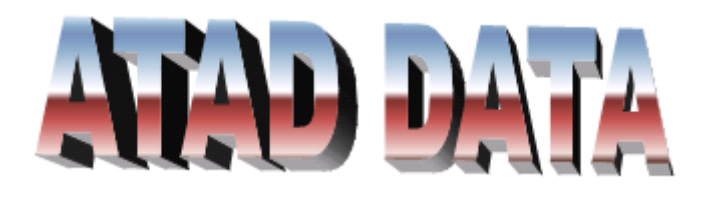

# **Chris Hughes & Associates**

**3 Springwell Avenue Springwood QLD 4127 Brisbane (Australia)**

**Telephone: (07) 3208 6347 Mobile: 0409 263 349**

**Email: [ataddata@bigpond.net.au](mailto:ataddata@bigpond.net.au)**

**Website:<http://ataddata.com.au/>**

# **Welcome to Kontrol Pro (Project )**

Kontrol Pro runs on a Postgres SQL data base, Postgres is able to run on 3 platforms being Windows Macintosh and Linux.

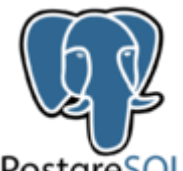

PostareSOL

Postgres gives Kontrol Pro better preformace over LAN's and WAN's , and gives quicker back times.

#### How this Manual is arranged

The manual has been set out to provide detailed explanation on particular screen functions and is laid out based on the Navigation Screen – Tab Panels

- Equipment Electrical
- Pipes and Ducts
- Purchasing
- Financial
- Equipment
- Documentation

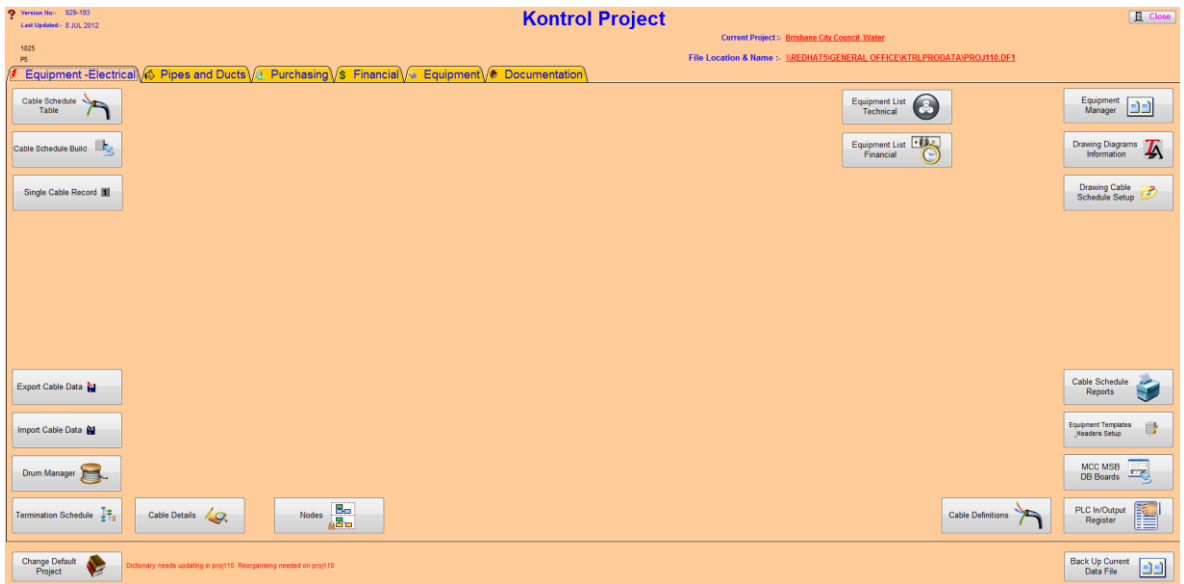

# **Index**

# **SECTIONS**

Page No.

#### **Section 1**

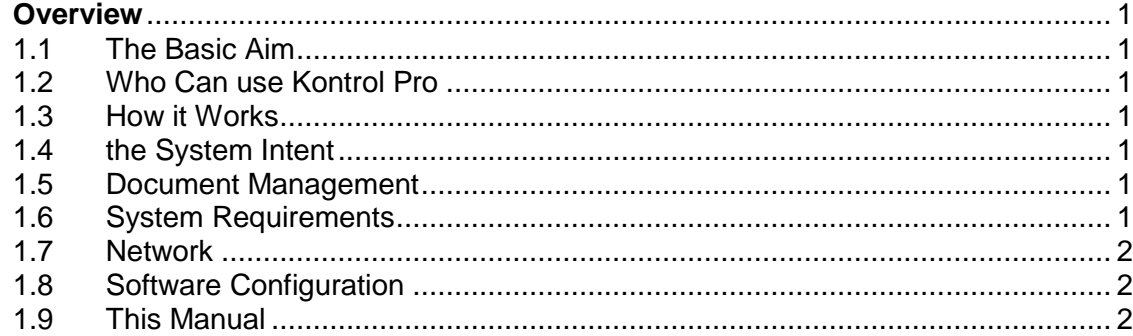

#### **Section 2**

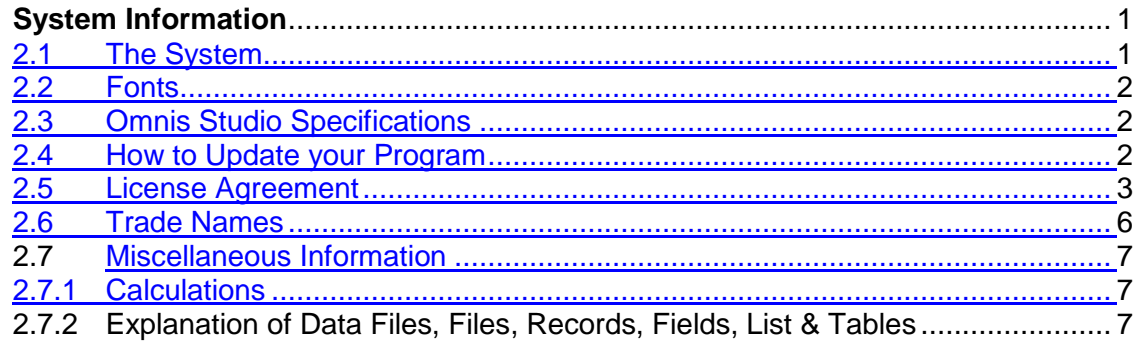

#### **Section 3**

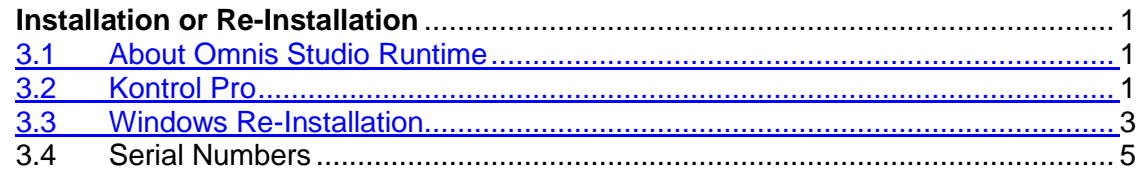

#### **Section 4**

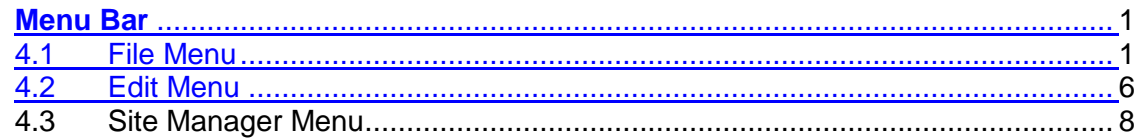

# **Index**

#### Page No.

#### **Section 5**

Redirect ....  $\ldots$  1 

#### **Section 6**

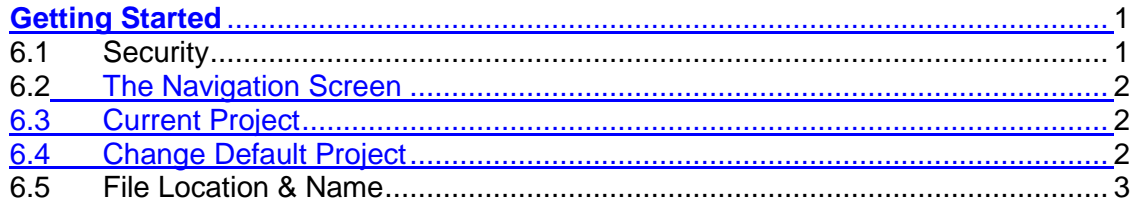

# **PROGRAM CATEGORIES**

#### **Panel 1 - Equipment**

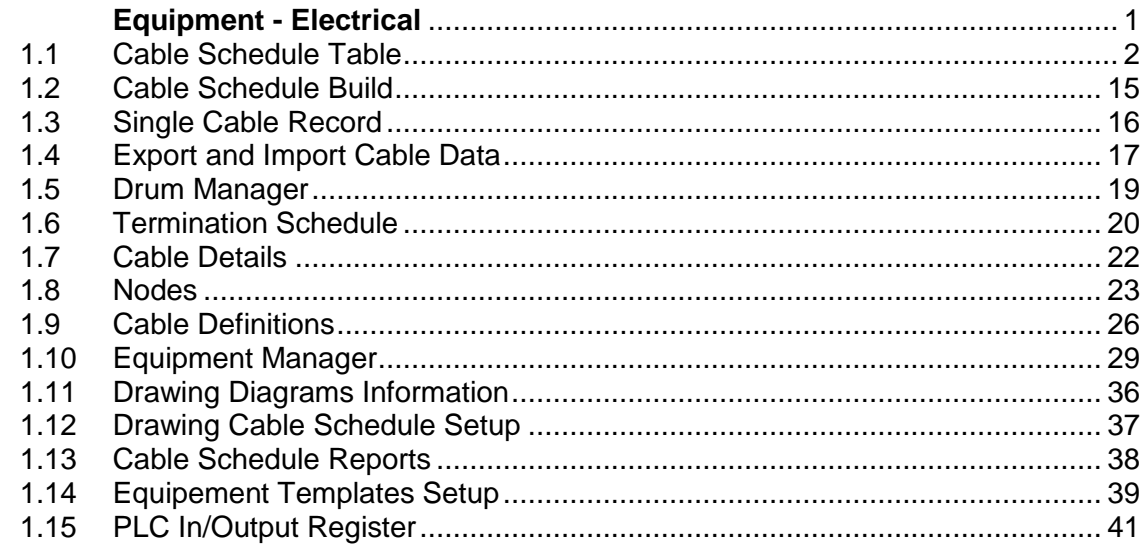

### **Panel 2 - Pipes and Ducts**

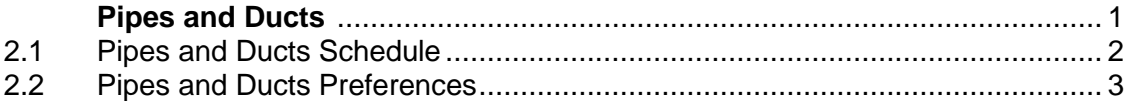

#### **Panel 3 - Purchasing**

## **Index**

#### Page No.

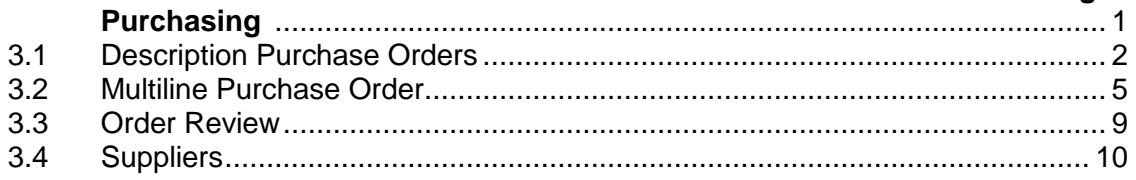

#### **Panel 4 - Financial**

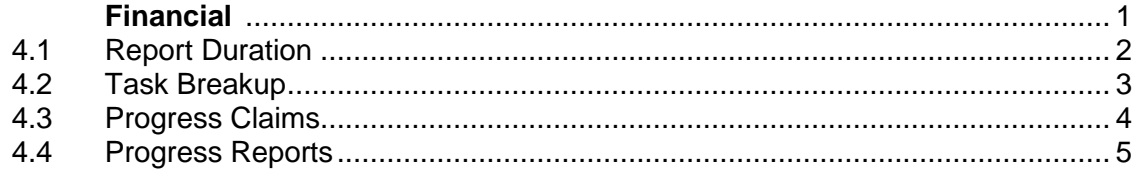

#### **Panel 5 - Equipment**

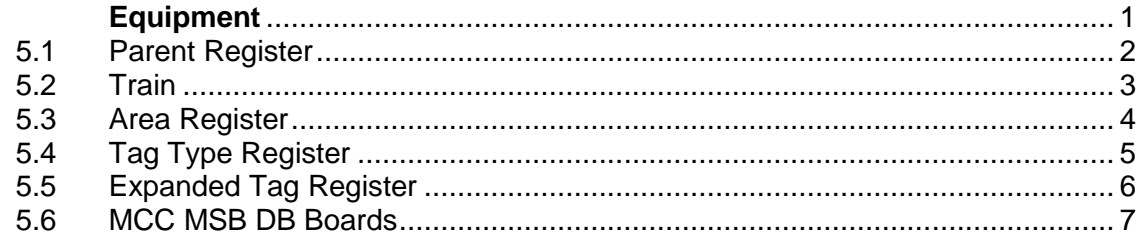

#### **Panel 6 - Documentation**

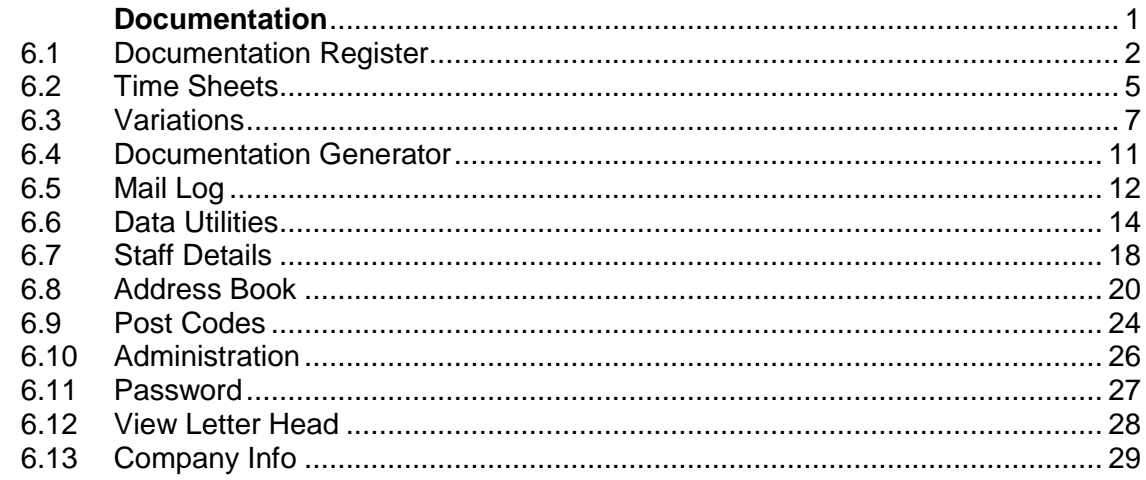

#### **Navigation Screen 1**

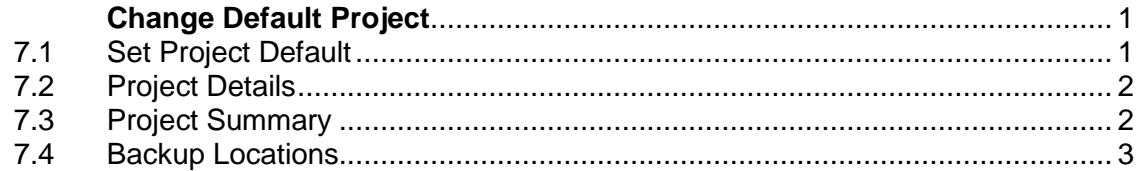

#### **Navigation Screen 2**

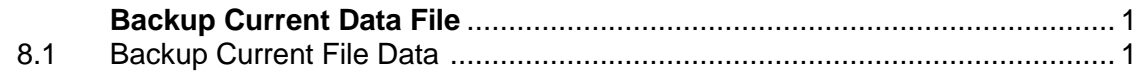